# **NJX:XCIWPFUNCTIONS**

The NJX:XCIWPFUNCTIONS control is used to modify the function tree that is shown in the "Functions" frame (MFWPFUNCTIONS) incrementally. In order to access the content of the function tree or to exchange it as a whole, you have to use the NJX:XCIWPINFO2 control.

The NJX:XCIWPFUNCTIONS control provides a functional API to the workplace. It does not have design time properties nor does it raise events.

The following topics are covered below:

- [Example](#page-0-0)
- [Adapter Interface](#page-0-1)

### <span id="page-0-0"></span>**Example**

The XML code for the example looks as follows:

```
<natpage xmlns:njx="http://www.softwareag.com/njx/njxMapConverter">
     <njx:xciwpfunctions>
     </njx:xciwpfunctions>
</natpage>
```
## <span id="page-0-1"></span>**Adapter Interface**

```
1 XCIWPFUNCTIONS (1:*)
2 CMDADDFOLDER
3 ADDFOLDER_ASFIRST (L)
3 ADDFOLDER_FOLDERNAME (A) DYNAMIC
3 ADDFOLDER_OPENED (I4)
3 ADDFOLDER_TOPICNAME (A) DYNAMIC
2 CMDADDNODE
3 ADDNODE_ACTIVITYURL (A) DYNAMIC
3 ADDNODE_ASFIRST (L)
3 ADDNODE_FOLDERNAME (A) DYNAMIC
3 ADDNODE_HEIGHT (I4)
3 ADDNODE_LEFT (I4)
3 ADDNODE_NAME (A) DYNAMIC
3 ADDNODE_TARGET (A) DYNAMIC
3 ADDNODE_TOP (I4)
3 ADDNODE_TOPICNAME (A) DYNAMIC
3 ADDNODE_TYPE (A) DYNAMIC
3 ADDNODE_WIDTH (I4)
2 CMDADDTOPIC
3 ADDTOPIC_SWITCHTOTOPIC (L)
3 ADDTOPIC_TOPICNAME (A) DYNAMIC
3 ADDTOPIC_TREECLASS (A) DYNAMIC
2 CMDREMFOLDER
3 REMFOLDER_FOLDERNAME (A) DYNAMIC
3 REMFOLDER_TOPICNAME (A) DYNAMIC
2 CMDREMNODE
3 REMNODE_FOLDERNAME (A) DYNAMIC
```
3 REMNODE\_NAME (A) DYNAMIC

3 REMNODE\_TOPICNAME (A) DYNAMIC

```
2 CMDREMTOPIC
```
3 REMTOPIC\_TOPICNAME (A) DYNAMIC

Each occurrence in the array XCIWPFUNCTIONS describes a command that is to be sent to the workplace API. Several commands can be sent in a sequence. For each command, a corresponding substructure must be filled.

#### **Add a topic**

The following structure elements belong to CMDADDTOPIC:

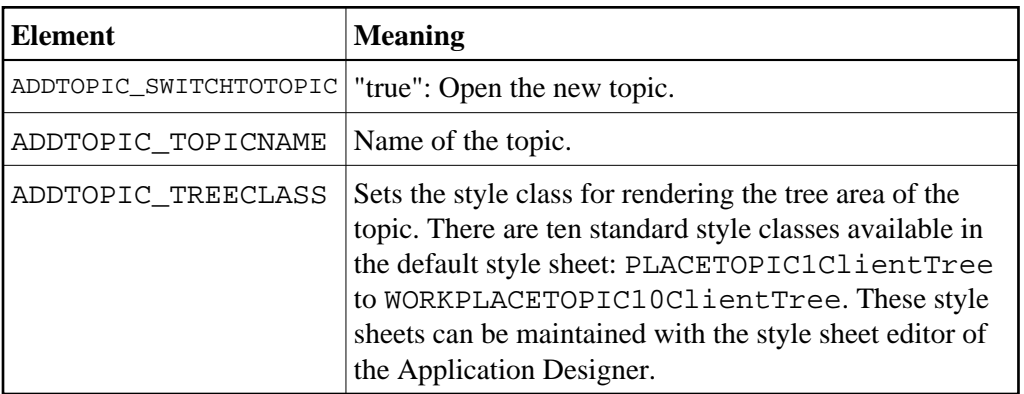

#### **Add a folder**

The following structure elements belong to CMDADDFOLDER:

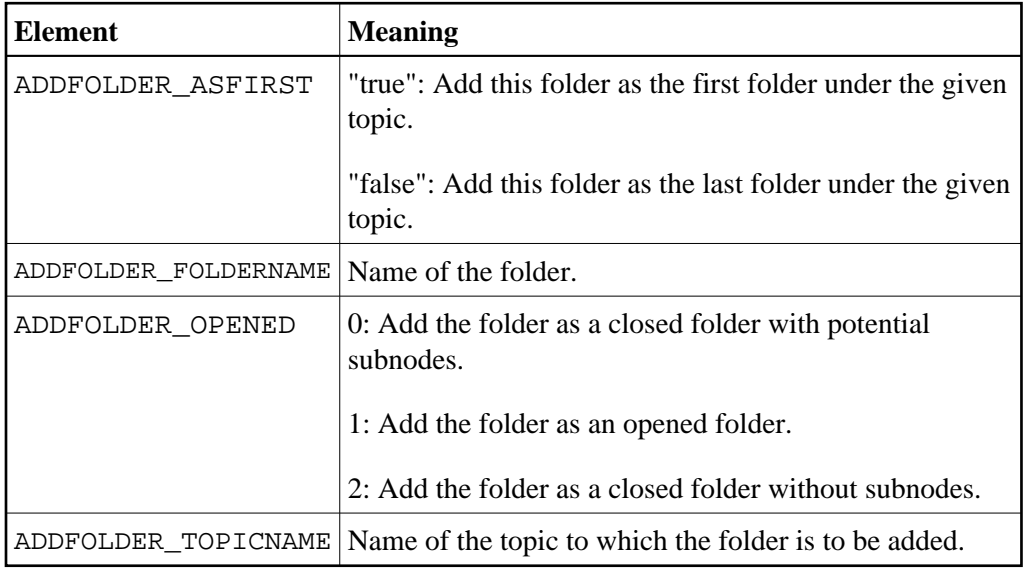

#### **Add a node**

The following structure elements belong to CMDADDNODE:

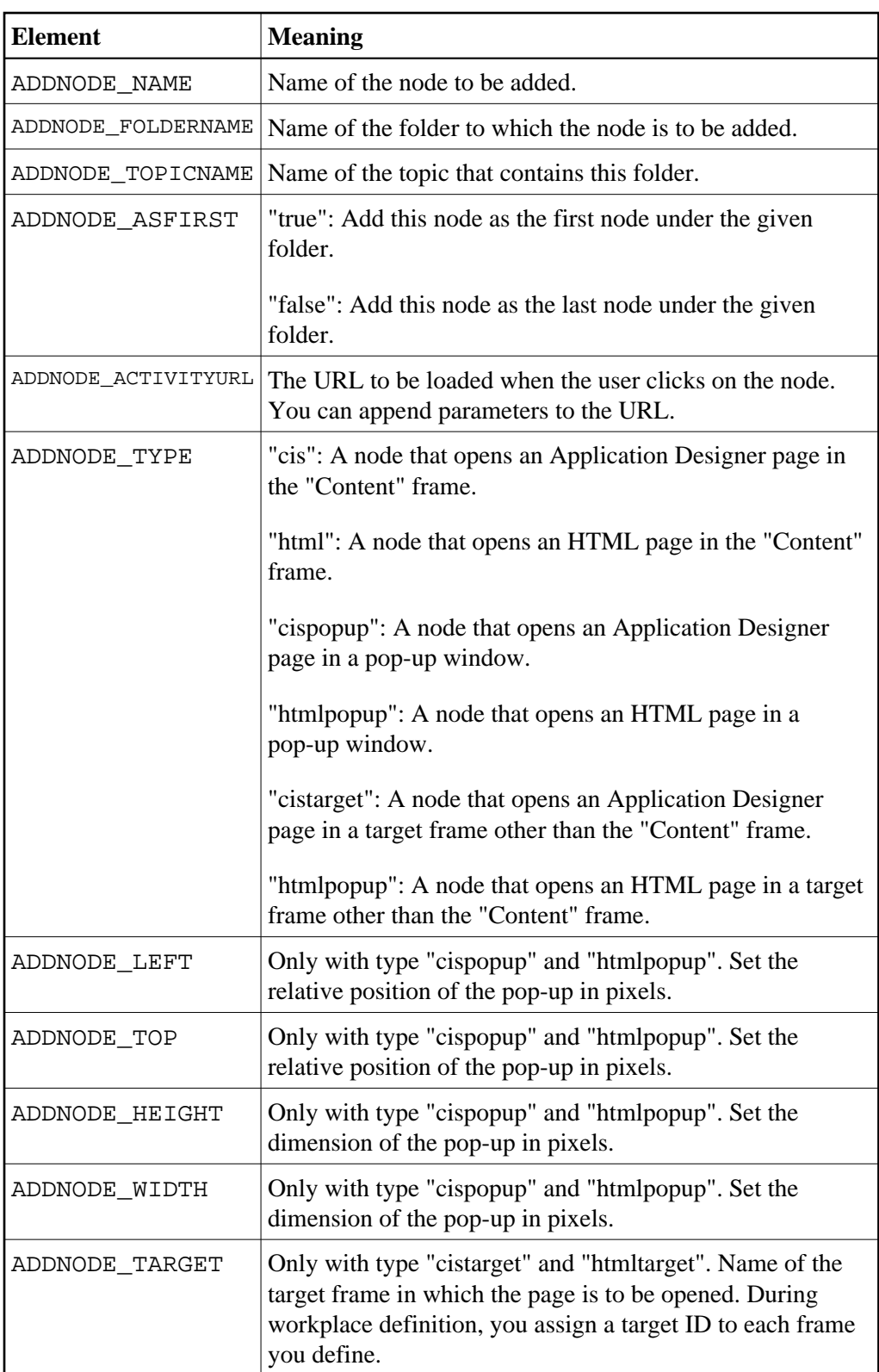

### **Remove a topic**

The following structure element belongs to CMDREMTOPIC:

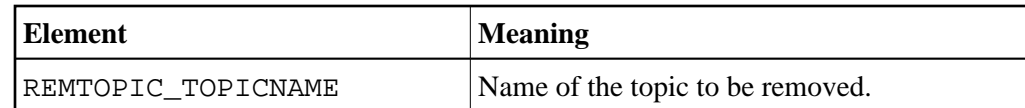

#### **Remove a folder**

The following structure elements belong to CMDREMFOLDER:

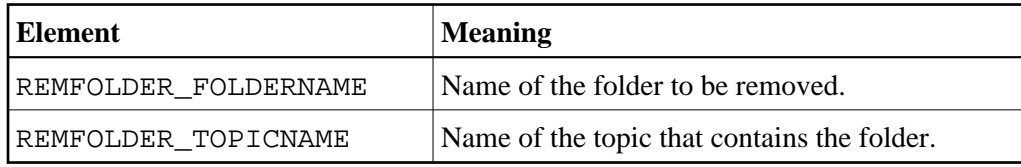

#### **Remove a node**

The following structure elements belong to CMDREMNODE:

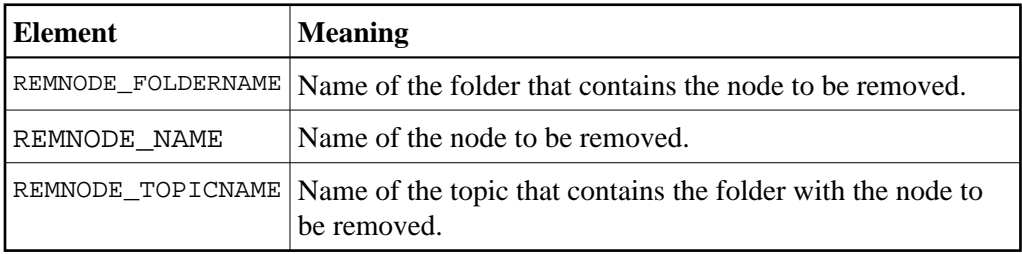